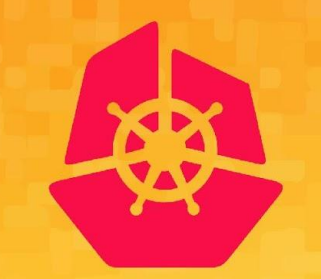

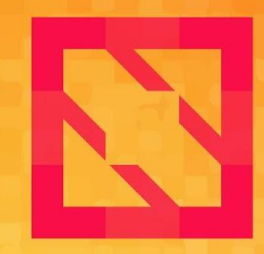

#### **KubeCon CloudNativeCon**

## **North America 2019**

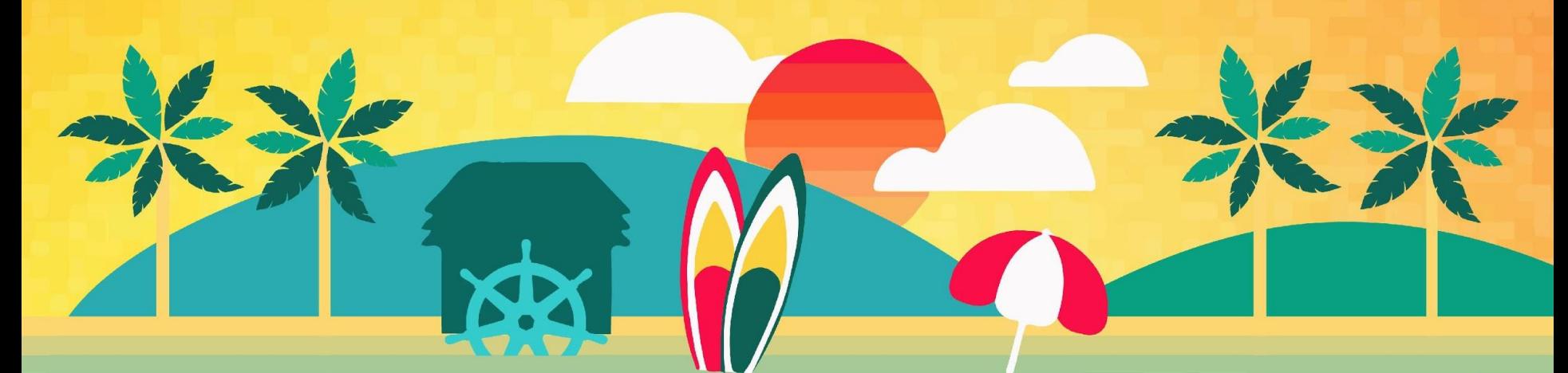

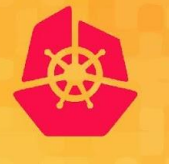

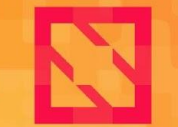

**KubeCon** 

**CloudNativeCon** 

**North America 2019** 

# **Solving Multi-Cluster Network connectivity with Submariner**

*Chris Kim <chris.kim@rancher.com> Miguel Ángel Ajo <majopela@redhat.com>*

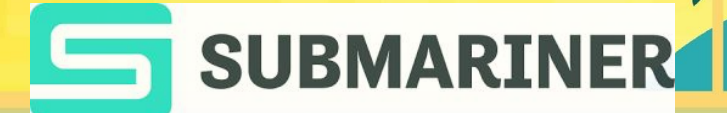

# **What is Submariner?**

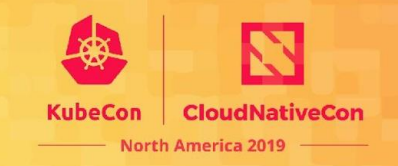

- Submariner is a tool that connects Kubernetes cluster networks together
- The Kubernetes Cluster Networking model provides specifications/provisions for the physical/virtual networks contained within a cluster, but leaves it up to the end user to determine how to connect multiple cluster networks together
- There are ways to do this specific to cloud providers, i.e. connect VPC's together, but this means you must be using only that providers cloud
- Submariner aims to connect the virtual networks together of multiple Kubernetes clusters through the utilization of IPsec tunnels

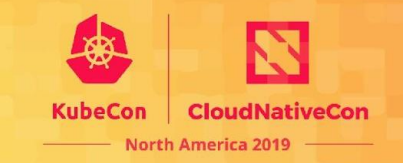

- Submariner was first conceptualized in 2017
- First prototypes were written in late 2018, utilizing bash scripts to automatically establish IPsec tunnels using StrongSwan
- Submariner 0.0.1 was released in March 2019, supporting IPsec for cross-cluster connection and local cluster host-gw routing
- Rancher and Red Hat (+ Community) have been collaborating on Submariner to enhance/increase reliability
- Submariner 0.0.2 (current release) was released in October 2019, supporting IPsec for cross-cluster connection and VXLAN for local cluster routing and src-ip preservation.

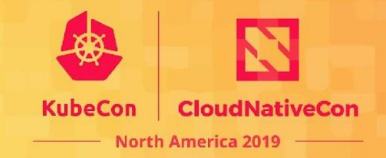

# Roadmap

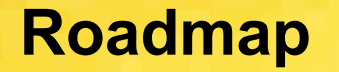

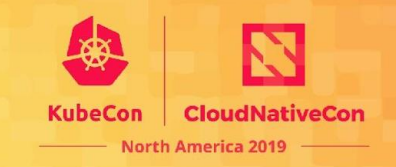

- Subctl (more about this when talking about deployment options)
- Support for overlapping IP CIDR ranges
- DNS service discovery across clusters
- NetworkPolicy support across clusters (experimental)
- Support more network plugins: ovn-kubernetes, "GKE", etc...

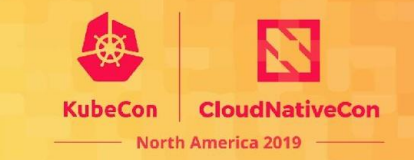

Handling clusters with Overlapping CIDRs

Handling overlapping CIDRs is being developed by the submariner team, the implementation is based on a global overlay CIDR which will be used for colliding clusters.

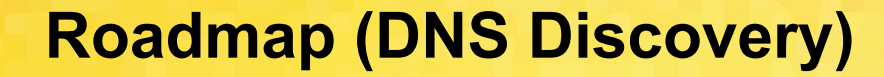

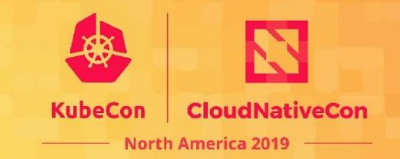

submariner.io/**lighthouse**

### **Lighthouse facilitates DNS Service Discovery in multi-cluster connected environments**

**The idea is that the application does not need to know where the service lives, it accesses local and remote services in the same manner**

## **Roadmap (DNS Discovery)**

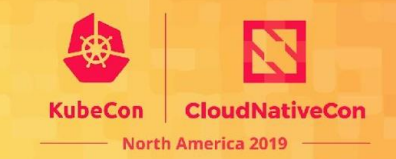

## submariner.io/**lighthouse**

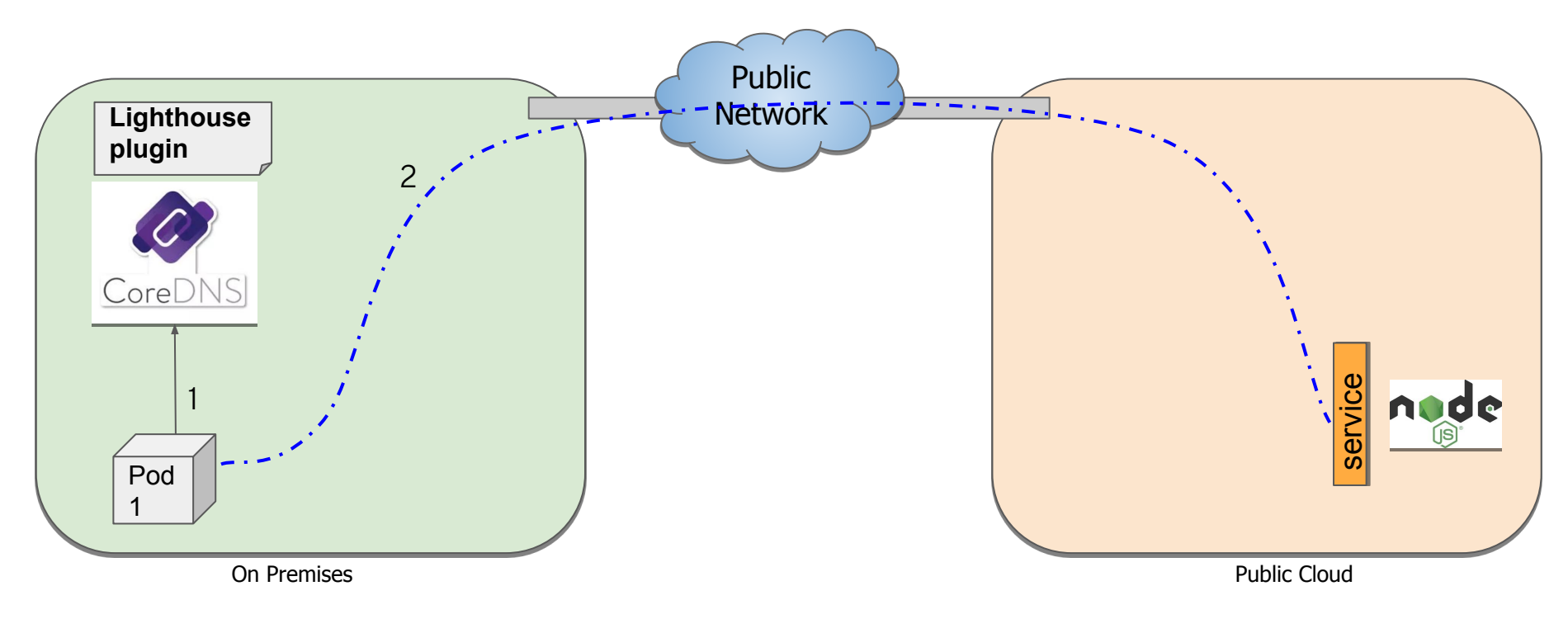

## **Roadmap (DNS Discovery)**

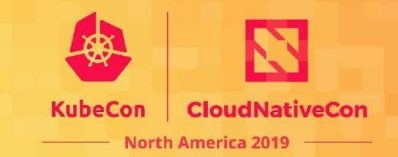

## submariner.io/**lighthouse**

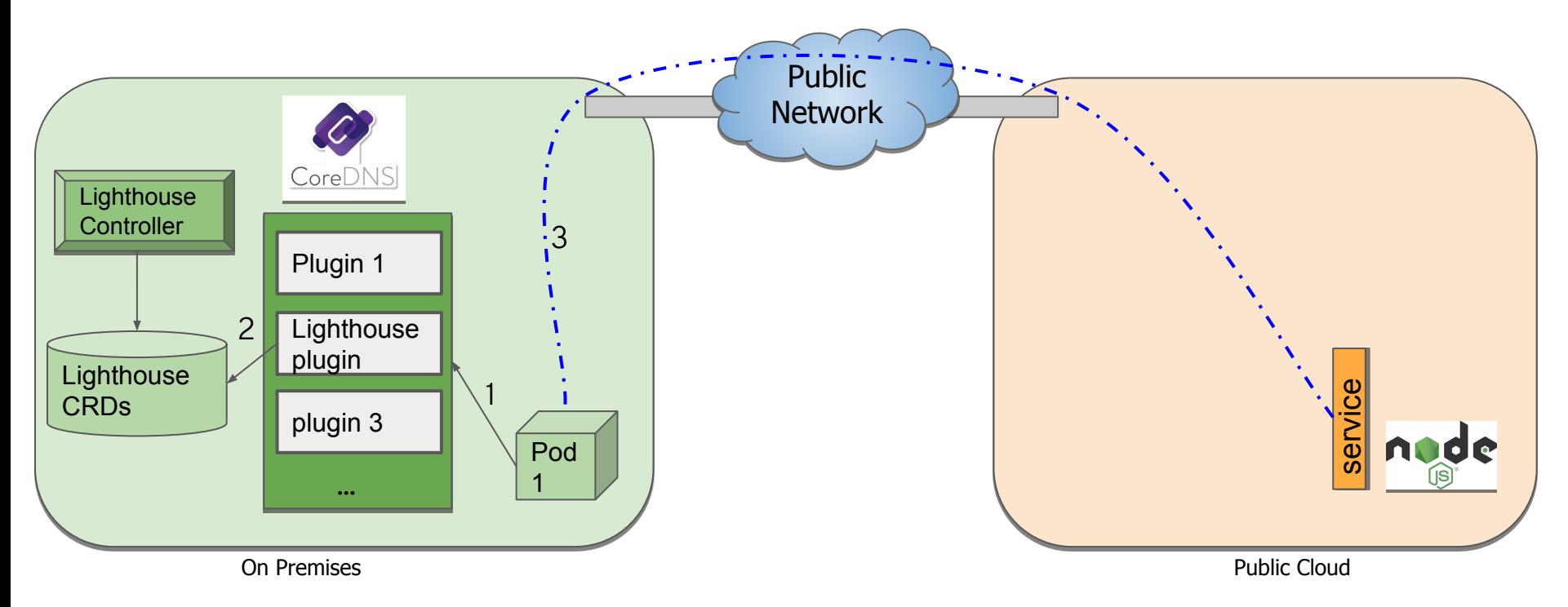

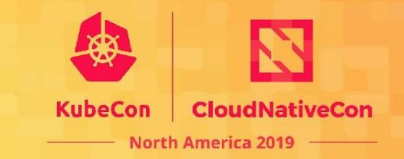

submariner.io/**coastguard**

## **Coast Guard facilitates NetworkPolicy functionality in multi-cluster connected environments**

Network plugins are unable to know about remote cluster pod IPs when processing NetworkPolicy objects within a cluster. Coastguard **analyzes the network policies and provides the IP addresses of remote cluster pods matching the network policy**.

## **Roadmap (Network policies)**

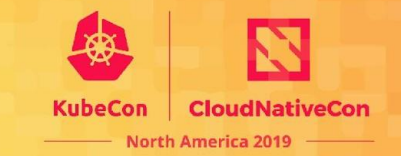

## submariner.io/**coastguard (without coastguard running)**

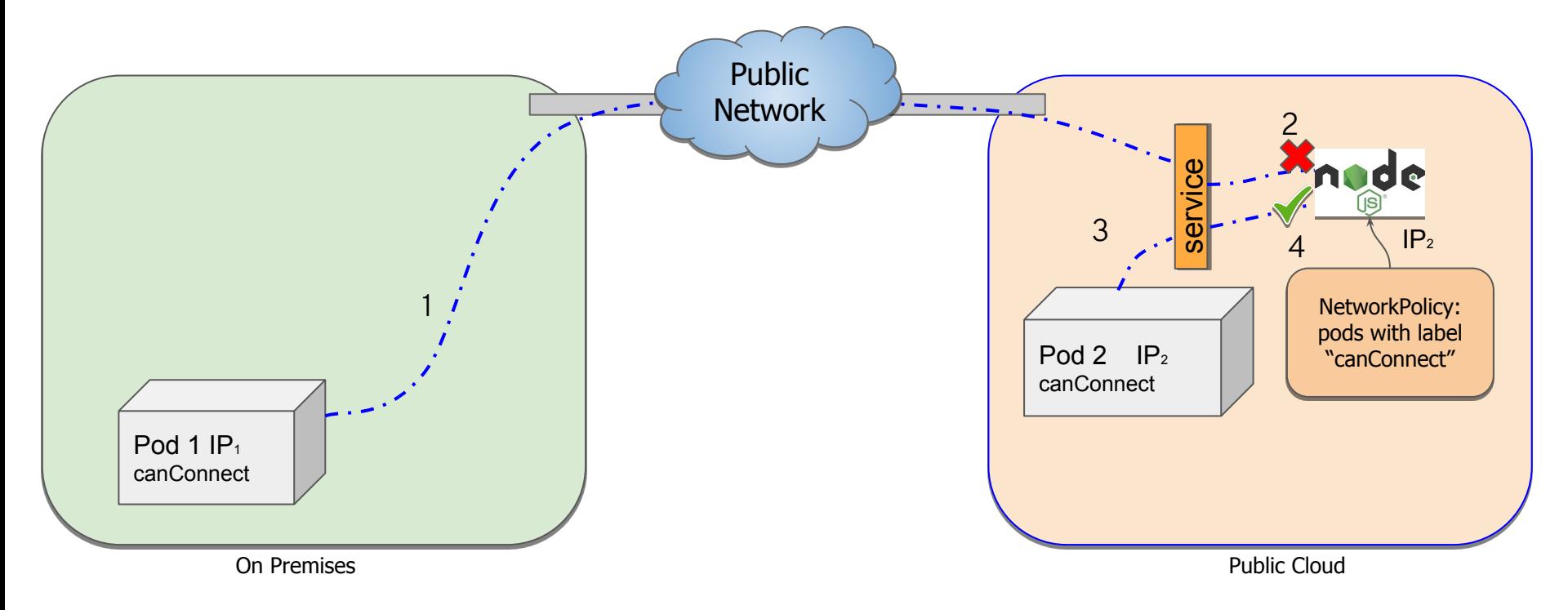

## **Roadmap (Network policies)**

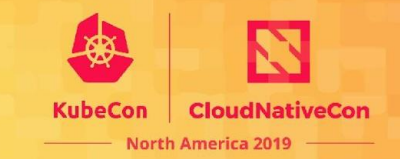

#### submariner.io/**coastguard**

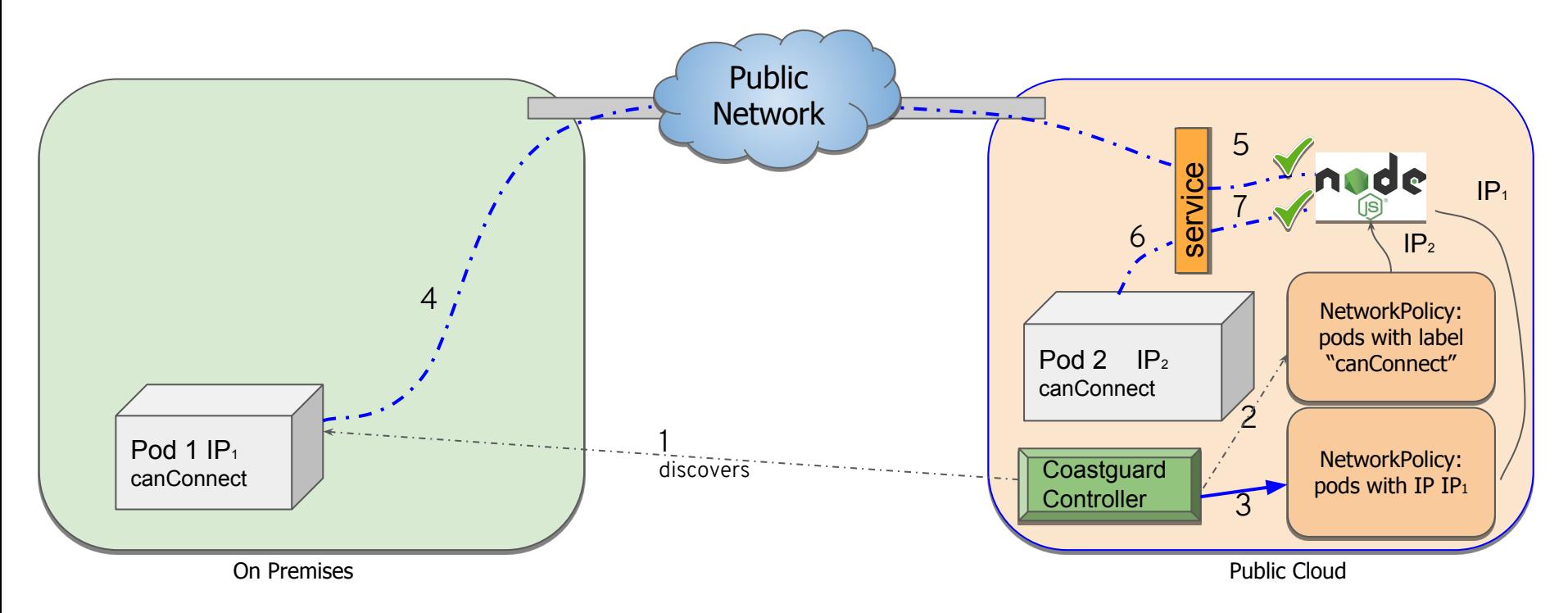

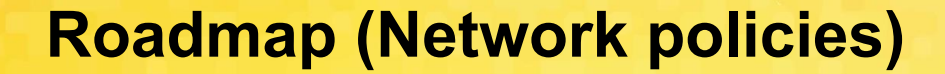

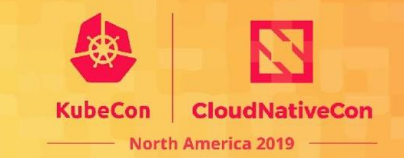

## submariner.io/**coastguard**

## **In-depth proposal on how Network Policies could work across clusters:**

[https://docs.google.com/document/d/1\\_QzuasJPiQ-4t8tUGODoRS2E-Q3KLJajqMyCvLPH2tY](https://docs.google.com/document/d/1_QzuasJPiQ-4t8tUGODoRS2E-Q3KLJajqMyCvLPH2tY)

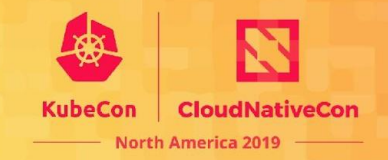

# Deployment Options

# **Deployment Options**

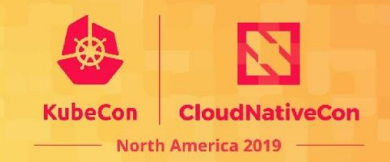

#### ● submariner-operator

○ Installed on the cluster manages your submariner deployment and maintenance (upgrades, status, etc.)

#### helm

- <https://github.com/submariner-io/submariner-charts>
- helm repo add submariner-latest <https://submariner-io.github.io/submariner-charts/charts>
- subctl (+ subm-operator)
	- cmdline interface to the operator (install, easy-configuration, status, upgrade…)

## **subctl Deployment**

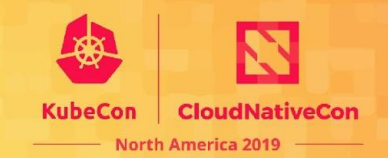

#### subctl

\$ export KUBECONFIG=my-broker-cluster/kubeconfig

#### \$ **subctl deploy broker**

- \* Deploying submariner-operator.
- \* No labeled gateway node detected, please select one:

< list of nodes and IPs >, emphasize/suggest nodes with external IP.

- \* Deployed: SubmarinerBroker, Submariner...
- \* Created random IPSEC PSK stored in a k8s secret in the broker.
- \* Created submariner-xxx-yy-zz.json with signup details
- \* Waiting on submariner deployment to be ready: … done.

Your broker is ready, use submariner-xxx-vv-zz.json to join other clusters.

## **subctl Deployment**

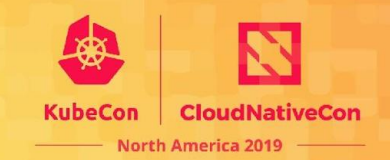

#### subctl

\$ export KUBECONFIG=cluster-B/kubeconfig

- \$ **subctl join submariner-xxx-yy-zz.json**
- \* Deploying submariner-operator.
- \* No labeled gateway node detected, please select one:

< list of nodes and IPs >, emphasize/suggest nodes with external IP.

- \* Stored Secrets with broker access credentials and IPSEC details.
- \* Deployed: SubmarinerBroker, Submariner...
- \* Created submariner-xxx-yy-zz.json with signup details
- \* Waiting on submariner deployment to be ready: … done.

Your cluster pods are ready to talk to other clusters.

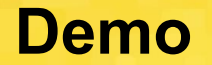

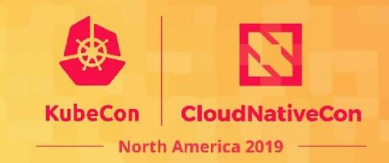

#### Demo time!

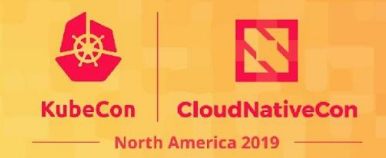

# Q&A

# Thank you :-)

#### Time tracking:

- 2.0 min. What's submariner?
- 1.5min. History of submariner
- 0.5min. Roadmap list
	- 0.5min Overlapping IPs
	- 1.5min. Lighthouse
	- 2.0min. Coastguard
- 2.5min deployment options
- 7.0 min Demo

Total: 18min Available for Q&A: 30-18 = 12min